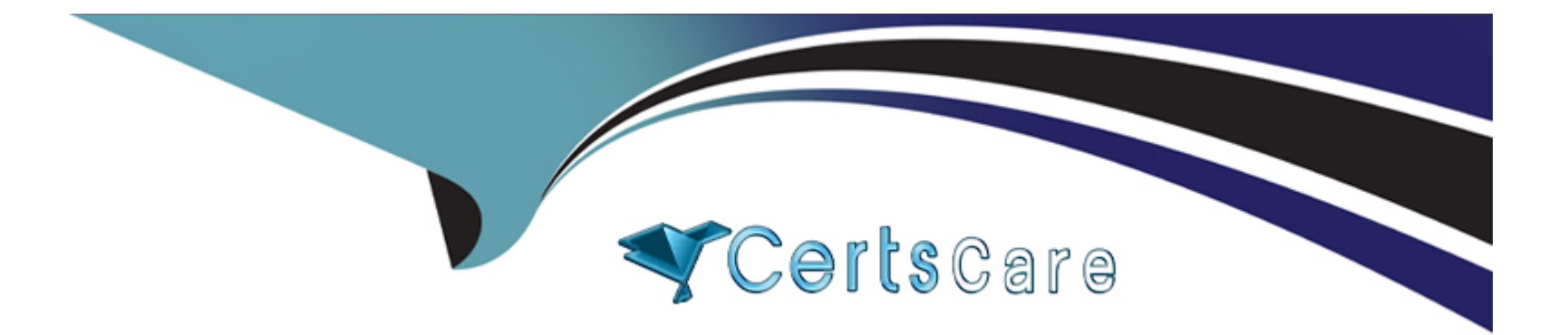

## **Free Questions for KCNA by certscare**

## **Shared by Gutierrez on 24-05-2024**

**For More Free Questions and Preparation Resources**

**Check the Links on Last Page**

#### Question Type: MultipleChoice

Which of the following is not the Kubernetes AutoScaling Strategy?

#### Options:

A- Horizontal Pod Autoscaler

- B- Cluster Autoscaler
- C- Vertical Pod Autoscaler
- D- Load Balancing AutoScaler

#### Answer:

D

#### Explanation:

<https://learnk8s.io/kubernetes-autoscaling-strategies>

In Kubernetes, several things are referred to as "autoscaling", including:

- Horizontal Pod Autoscaler.
- Vertical Pod Autoscaler.
- · Cluster Autoscaler.

## **Question 2**

**Question Type: MultipleChoice**

Which project in this list is a leading project in the observability space?

#### **Options:**

**A-** Jaeger

**B-** Vitess

**C-** Argo

#### D- Kubernetes

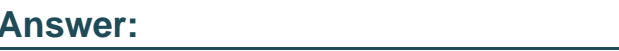

A

Explanation:

[https://github.com/cncf/landscape#trail-map](https://github.com/cncf/landscape)

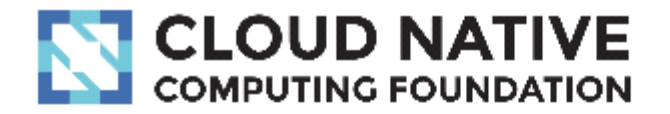

## **CLOUD NATIVE TRAIL MAP**

The Cloud Native Landscape *Lonof.io* has a large number of options. This Cloud Native Trail Map is a recommended process for leveraging open source, cloud native technologies. At each step, you can choose a vendor-supported offering or do it yourself, and everything after step #3 is optional based on your circumstances.

## **HELP ALONG THE WAY**

## A. Training and Certification

Consider training offerings from CNCF and then take the exam to become a Certified Kubernetes Administrator or a Certified Kubernetes Application Developer cncf.io/training

### **B. Consulting Help**

If you want assistance with Kubernetes and the surrounding ecosystem, consider leveraging a Kubernetes Certified

## 1. CONTAINERIZATION

- Commonly done with Docker containers
- · Any size application and dependencies (even PDP-11 code running on an emulator) can be containerized
- Over time, you should aspire towards splitting suitable applications and writing future functionality as microservices

## **3. ORCHESTRATION & APPLICATION DEFINITION**

- · Kubernetes is the market-leading orchestration solution
- · You should select a Certified Kubernetes Distribution, Hosted Platform, or Installer: cncf.io/ck
- Helm Charts help you define, install, and upgrade even the most complex Kubernetes application

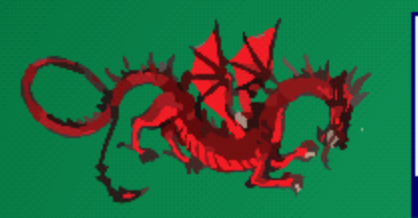

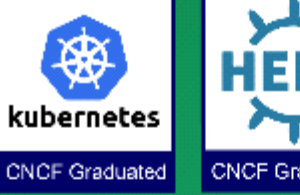

# **CNCF Graduated**

## 5. SERVICE PROXY, DISCOVERY, & MESH

 $.$  CoroDNR is a fact and flouible tool that

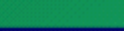

## 2. CI

- $\cdot$  Setup ( that ch contair eventu
- · Setup a
- · Argo is deploy workfl paradi progre

#### **Question Type: MultipleChoice**

Which kubernetes object do deployments use behind the scenes when they need to scale pods?

#### **Options:**

**A-** Horizontal pod autoscaler

**B-** ReplicaSets

**C-** kubectl

**D-** Replication controller

#### **Answer:**

B

#### **Explanation:**

<https://kubernetes.io/docs/concepts/workloads/controllers/replicaset/>

## Question 4

Question Type: MultipleChoice

The three typical opentelemetry data is?

Options:

A- Metrics

B- Traces

C- Logs

D- All of the options

#### Answer:

D

Explanation:

<https://opentelemetry.io/docs/concepts/data-sources/>

Question 5

What CNCF project is the leading DNS project in the CNCF landscape?

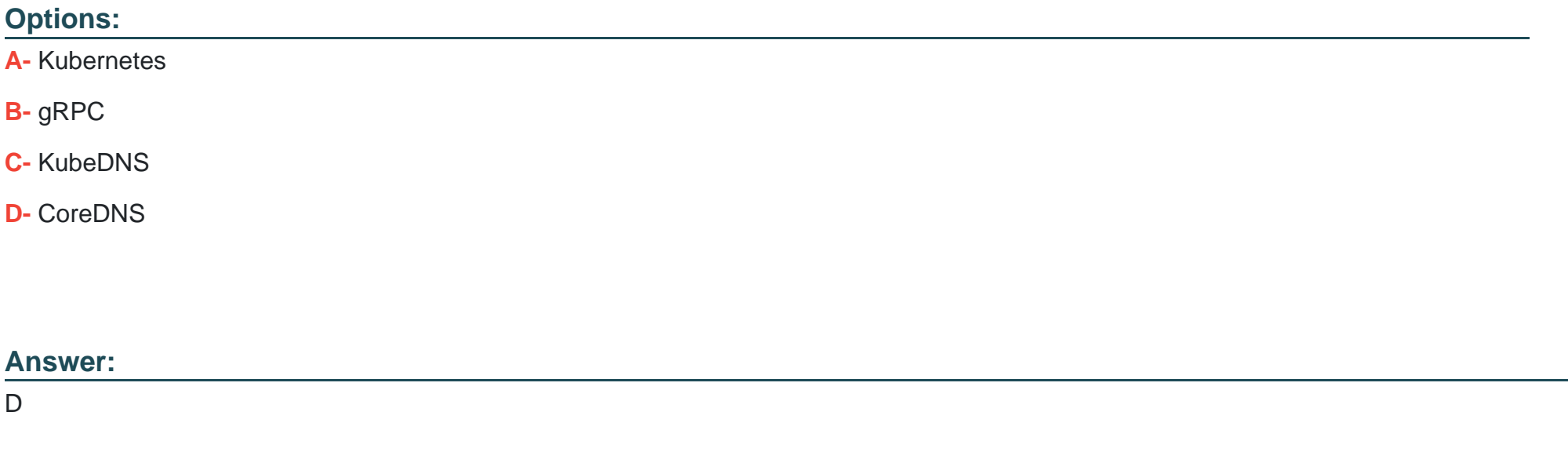

Explanation:

[https://github.com/cncf/landscape#trail-map](https://github.com/cncf/landscape)

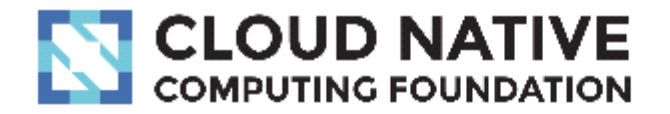

## **CLOUD NATIVE TRAIL MAP**

The Cloud Native Landscape *Lonof.io* has a large number of options. This Cloud Native Trail Map is a recommended process for leveraging open source, cloud native technologies. At each step, you can choose a vendor-supported offering or do it yourself, and everything after step #3 is optional based on your circumstances.

## **HELP ALONG THE WAY**

## A. Training and Certification

Consider training offerings from CNCF and then take the exam to become a Certified Kubernetes Administrator or a Certified Kubernetes Application Developer cncf.io/training

### **B. Consulting Help**

If you want assistance with Kubernetes and the surrounding ecosystem, consider leveraging a Kubernetes Certified

## 1. CONTAINERIZATION

- Commonly done with Docker containers
- · Any size application and dependencies (even PDP-11 code running on an emulator) can be containerized
- Over time, you should aspire towards splitting suitable applications and writing future functionality as microservices

## **3. ORCHESTRATION & APPLICATION DEFINITION**

- · Kubernetes is the market-leading orchestration solution
- · You should select a Certified Kubernetes Distribution, Hosted Platform, or Installer: cncf.io/ck
- Helm Charts help you define, install, and upgrade even the most complex Kubernetes application

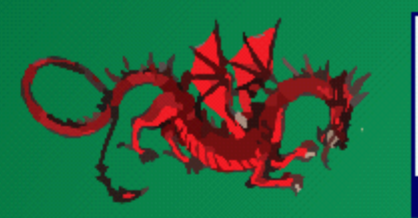

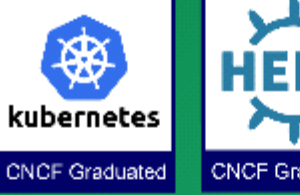

# **CNCF Graduated**

## 5. SERVICE PROXY, DISCOVERY, & MESH

 $.$  CoroDNR is a fact and flouible tool that

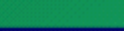

## 2. CI

- $\cdot$  Setup ( that ch contair eventu
- · Setup a
- · Argo is deploy workfl paradi progre

#### Question Type: MultipleChoice

kubeadm is an administrative dashboard for kubernetes

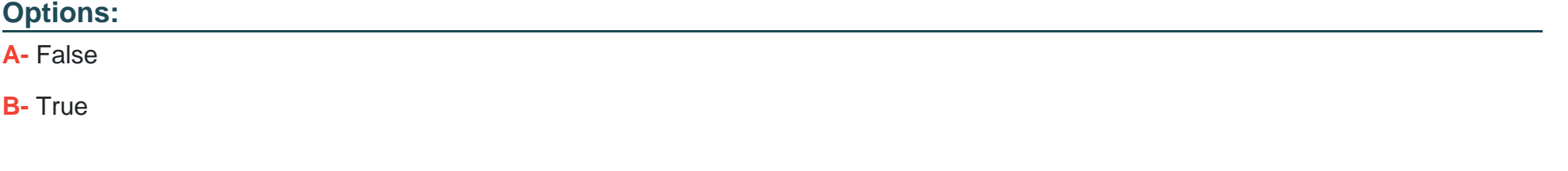

#### Answer:

A

#### Explanation:

<https://kubernetes.io/docs/reference/setup-tools/kubeadm/>

# **Kubeadm**

Kubeadm is a tool built to provide kubeadm init and kubeadm join as best-practice "fast paths" for creating Kubernetes clusters.

kubeadm performs the actions necessary to get a minimum viable cluster up and running. By design, it cares only about bootstrapping, not about provisioning machines. Likewise, installing various nice-to-have addons, like the Kubernetes Dashboard, monitoring solutions, and cloud-specific addons, is not

Instead, we expect higher-level and more tailored tooling to be built kubeadm, and ideally, using kubeadm as the basis of all deploymen easier to create conformant clusters.

#### **Question Type: MultipleChoice**

Which component of the kubernetes control-plane (master) are all requests to deploy and manage objects posted to?

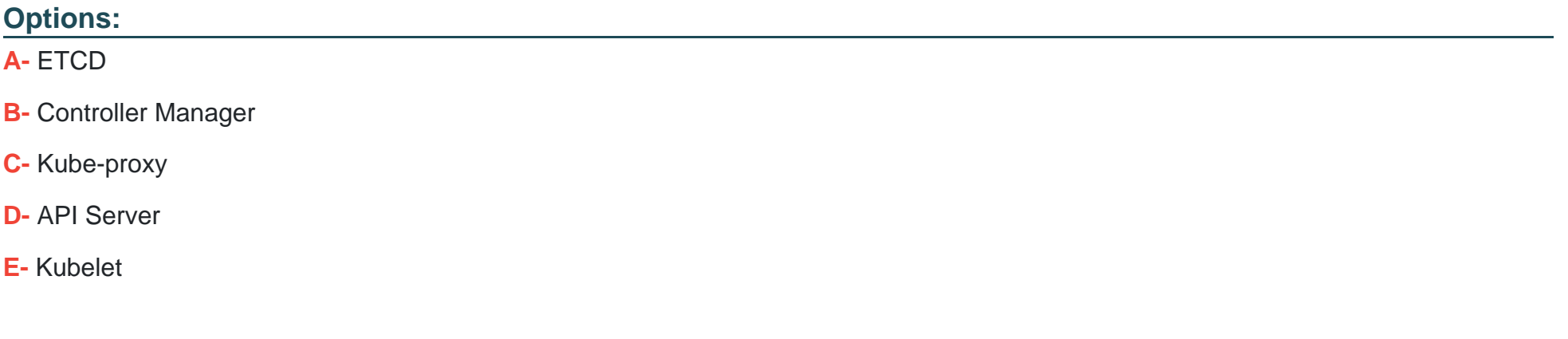

#### **Answer:**

Explanation:

<https://kubernetes.io/docs/reference/command-line-tools-reference/kube-apiserver/>

## Question 8

Question Type: MultipleChoice

How can persistent volume be provisioned?

#### Options:

A- Automatically

B- Bootstrap

C- Dynamically

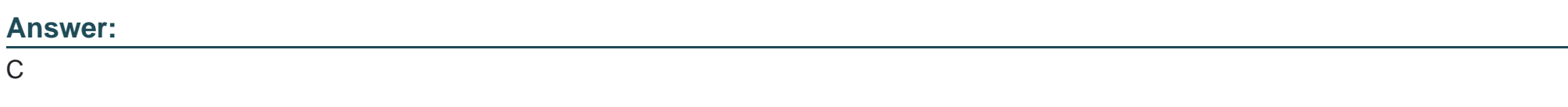

#### Explanation:

<https://kubernetes.io/docs/concepts/storage/persistent-volumes/>

#### Question Type: MultipleChoice

Which statement is true about Pod Networking?

#### Options:

- A- All pod requires an external DNS server to get the hostname
- B- All containers in a pod get a unique IP address
- C- All containers in a pod share a single IP address
- D- All pod requires NAT to get a unique IP address.

#### Answer:

C

#### Explanation:

[https://kubernetes.io/docs/concepts/workloads/pods/#pod-networking](https://kubernetes.io/docs/concepts/workloads/pods/)

## Pod networking

Each Pod is assigned a unique IP address for each address family. Every container in a Pod shares the network namespace, including the IP address and network ports. Inside a Pod (and only then), the containers that belong to the Pod can communicate with one another using localhost. When containers in a Pod communicate with entities outside the Pod, they must coordinate how they use the shared network resources (such as ports). Within a Pod, containers share an IP address and port space, and can find each other via localhost. The containers in a Pod can also communicate with each other using standard interprocess communications like SystemV semaphores or POSIX shared memory. Containers in different Pods have distinct IP addresses and can not communicate by OS-level IPC without special configuration. Containers that want to interact with a container running in a different Pod can use IP networking to communicate.

Containers within the Pod see the system hostname as being the same as the configured name for the Pod. There's more about this in the networking section.

## **Question 10**

Which CNCF project is the dominant project with respect to container registries

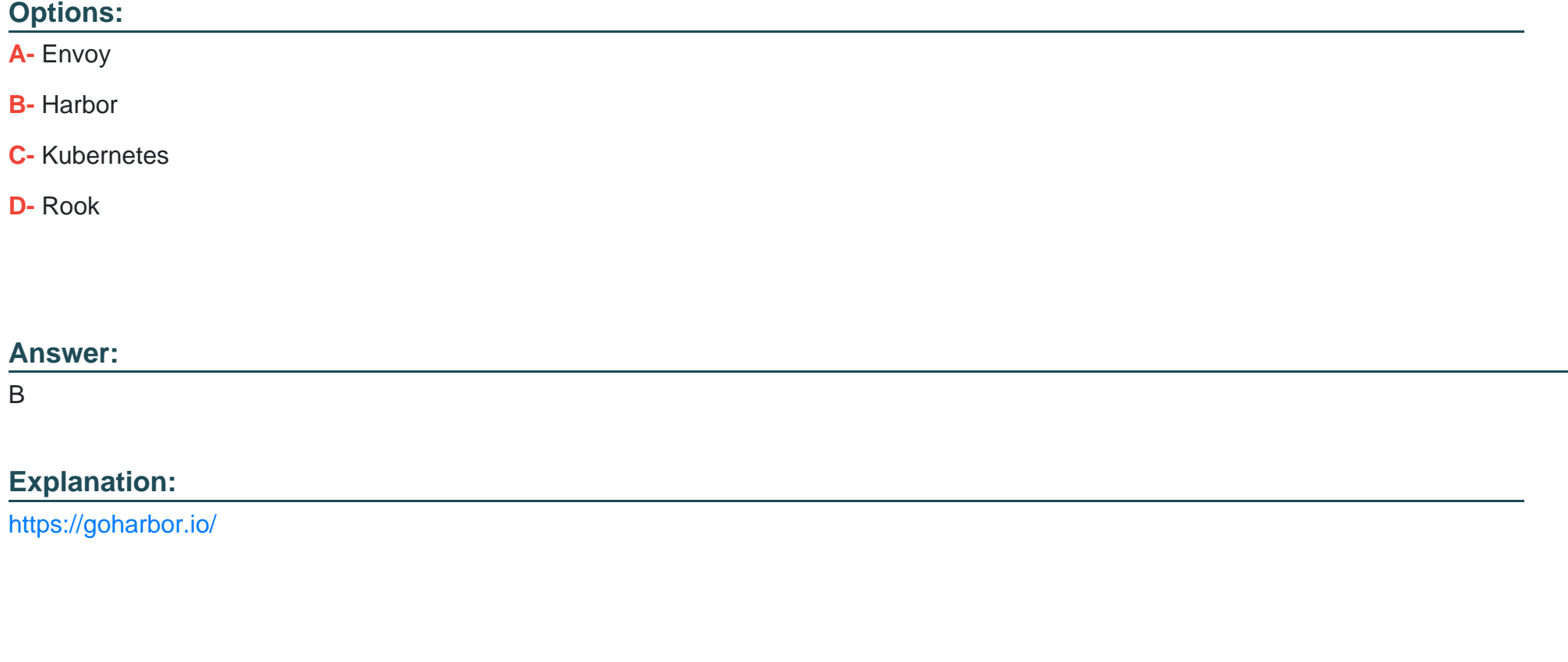

Question 11

Which of the following command is used to get detailed information about the pod?

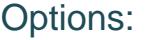

A- kubectl info

B- kubectl get

C- kubectl describe

D- kubectl explain

#### Answer:

C

#### Explanation:

[https://kubernetes.io/docs/reference/generated/kubectl/kubectl-commands#describe](https://kubernetes.io/docs/reference/generated/kubectl/kubectl-commands)

#### Describe a pod

kubectl describe pods/nginx

Describe a pod identified by type and name in "pod.json"

kubectl describe -f pod.json

Describe all pods

kubectl describe pods

To Get Premium Files for KCNA Visit

[https://www.p2pexams.com/products/kcn](https://www.p2pexams.com/products/KCNA)a

For More Free Questions Visit

<https://www.p2pexams.com/linux-foundation/pdf/kcna>